## <span id="page-0-0"></span>**2.1 Campos escalares y sus derivadas. Direcionales** ( *n*=2 )

Sean *f* : *D* ⊂ **R** <sup>2</sup>→ **R** y **a** ∈*int D* para que *f* esté definida cerca de **a** . Para hallar la derivada en **R** se usa el valor de *f* en *a* y puntos cercanos  $a+h$ . En  $\mathbb{R}^n$  hay puntos en cualquier dirección. Veamos cómo varía *f* sobre la recta que pasa por un punto **a** (dada por un vector **v** ), es decir, la variación de la curva que se obtiene cortando la gráfica con un plano vertical:

La **derivada de** *f* **según el vector v** en **a** es:  $D_{\mathbf{v}}f(\mathbf{a}) \equiv f_{\mathbf{v}}(\mathbf{a}) = \lim_{h \to 0}$ *f* (**a**+*h***v**) − *f* (**a**)  $\frac{f(t)-f(a)}{h}$  (si existe). Si **v** es **unitario** se llama **derivada direccional** (de *f* en la dirección del vector **v** en el punto **a** ).

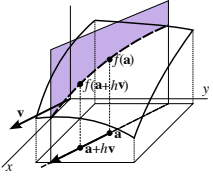

Veremos formas sencillas de hallarlas (a partir de las derivadas parciales), pero por ahora utilizando sólo la definición:

(*v*,*v*) **Ej 1a.** Hallemos la derivada de  $|f(x, y)=4-x^2-4y^2|$  en el punto (1,0) según el vector  $\mathbf{v} = (v,v)$ :  $D_{\mathbf{v}}f(1,0) = \lim_{h \to 0}$ 4− (1+*hv* ) <sup>2</sup>−4(*hv* ) <sup>2</sup>−3  $\frac{-4(N)}{h} = \lim_{h \to 0}$ −2*hv*−5*h* 2 *v* 2  $\frac{-5n^2V^2}{h}$  =  $-2V \rightarrow$  $D_{(1,1)}f(1,0) = -2$ ,  $D_{(2,2)}f(1,0) = -4$ ,  $D_{(-1,-1)}f(1,0) = 2$ , ... Las direccionales son  $D_{(\frac{1}{\sqrt{2}}, \frac{1}{\sqrt{2}})} f(1,0) = -\sqrt{2}$  $\frac{1}{2}$  y  $D_{\left(-\frac{1}{\sqrt{2}},-\frac{1}{\sqrt{2}}\right)}f(1,0) = \sqrt{2}$ 2 .

## **Derivadas parciales y gradiente** ( *n*=2 )

El caso más importante de direccional es cuando **v** es un vector de la base canónica:

A la derivada de *f* en la dirección de **i** se le llama **derivada parcial** de *f* respecto a *x*. En un punto  $\mathbf{a} = (a, b)$ :

$$
\frac{\partial f}{\partial x}(\mathbf{a}) \equiv f_x(\mathbf{a}) \equiv D_{\mathbf{i}} f(\mathbf{a}) = \lim_{h \to 0} \frac{f(a+h,b) - f(a,b)}{h}
$$

.

Es decir, la parcial  $f_x$  (**a**) **es la derivada en**  $x = a$  **de**  $g(x) = f(x, b)$ , **función de la variable** *x* **obtenida viendo la** *y* **como constante.**

Análogamente se define  $\frac{\partial f}{\partial y} \equiv f_y$  (derivada en la dirección de **j**) que se calcula simplemente mirando la *x* como constante. Y los significados geométricos son claros: las **pendientes de** las tangentes a las curvas corte de la gráfica con planos  $y = b$  **o**  $x = a$ .

**Gradiente** de *f* es el **vector** 
$$
\nabla f = \left(\frac{\partial f}{\partial x}, \frac{\partial f}{\partial y}\right)
$$
 y es  $\nabla f(\mathbf{a}) = (f_x(\mathbf{a}), f_y(\mathbf{a}))$ .

[Para **R**<sup>3</sup> todo es similar, apareciendo además la  $\frac{\partial f}{\partial z} = f_z$  (derivada respecto a **k**)].

Se dice que el campo *f* ∈*C* 1 **en un abierto** *D* **si sus parciales con continuas** en el conjunto.

**Ej 1b.** Si 
$$
f(x, y) = 4-x^2-4y^2
$$
 son  $f_x = -2x$ ,  $f_y = -8y$ ,  $\nabla f = (-2x, -2y)$ .  
\n $f_x(1, 0) = -2 y f_y(1, 0) = 0$  son las pendientes de las tangentes a las parábolas del corte con  $y = 0$  y  $x = 1 [g(x) = 4-x^2, g(y) = 3-4y^2]$ .  
\n[La  $f_x$  es negativa por decrecer  $f$  al crecer  $x$  y la  $f_y$  es 0 por el máxima].  
\nLa función es claramente  $C^1$  en todo el plano.

### **Gradiente** (y su significado) ( *n*=2 )

Teniendo ∇*f* (las parciales) es muy fácil dar las derivadas según cualquier vector **v** :

Si  $f \in C^1$  en un entorno de **a**, es la derivada  $D_v f(\mathbf{a}) = \nabla f(\mathbf{a}) \cdot \mathbf{v}$ .

Si  $\nabla f(\mathbf{a}) \neq \mathbf{0}$  y **u** unitario, es  $D_{\mathbf{u}}f(\mathbf{a}) = ||\nabla f(\mathbf{a})|| \cos \phi$ . Así la  $D_{\mathbf{u}}$ es la componente del gradiente en la dirección de **u** . La *D***<sup>u</sup>** será máxima si  $cos \phi = 1$  (si ambos tienen la misma dirección y sentido). Por tanto, la **dirección y sentido de** ∇*f* son aquellos en los que **más crece** *f* . Si cos =0 , será *D***v***f* =0 : **en dirección perpendicular a** ∇*f* **el campo no varía**. Será

∇*f* **perpendicular a las curvas de nivel de** *f* (a sus tangentes).

**Ej 1c.** Para *f*(*x*, *y*) =4−*x* <sup>2</sup>−4*y* 2 , ya es muy fácil hallar las *D***<sup>v</sup>** : ∇*f* = (−2*x*,−8*y*) ⇒  $D_{(1,1)}f(1,0) = (-2,0) \cdot (1,1) = -2$ ,  $D_{(2,2)}f(1,0) = (-2,0) \cdot (2,2) = -4$ , ... Dibujemos algunas curvas de nivel (elipses  $x^2+4y^2=4-C$  con *C*=4, 0, −4, −8, −12) y 4  $\boldsymbol{0}$ 2 1 –12 –8 –4 4 *x y* los gradientes ∇*f* en (1,0), (2,0), (0,1) y (2,1) a escala. Mirando la gráfica de *f* como una montaña, ∇*f* indica la máxima subida. Entre las *D***u***f*(2,1) direccionales es máxima la que da ∇*f* , es decir, en la dirección del vector  **[y será**  $D_{\bf u}f(2,1) = 4\sqrt{5} = ||\nabla f(1,2)||$ **].** Es mínima en la dirección opuesta **u** =  $(\frac{1}{\sqrt{5}}, \frac{2}{\sqrt{5}})$   $\left[ D_{\mathbf{u}} = -4\sqrt{5} \right]$ . Nula en dirección de todo **v**⊥∇*f* [(2,-1) o (-2,1), tangentes a la curva *x*<sup>2</sup>+4*y*<sup>2</sup>=8].

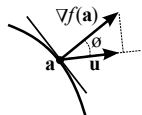

# Más ejemplos, el segundo en **R** 3 (notación, cálculo y significado análogos)

Ej 2. Para 
$$
g(x, y) = (x-y)^2
$$
 es  $\nabla g(x, y) = (2x-2y, 2y-2x) = 2(x-y)(1, -1)$ .

Vector perpendicular a las rectas de nivel que apunta hacia donde crece √ *g* con módulo 2 2 |*x*−*y* | mayor según nos alejemos de la recta *y* =*x* . Es ∇*g*(0,−1) = (2,−2) . El unitario **u** que da, por ejemplo, la mínima  $D_{\mathbf{u}} g$  en el punto es  $\mathbf{u} = \left(-\frac{1}{\sqrt{2}}, \frac{1}{\sqrt{2}}\right) \left[(-1, 1)\right]$  es opuesto al gradiente. Su valor:  $D_{\mathbf{u}} g(0,-1) = (2,-2) \cdot \mathbf{u} = -2\sqrt{2} = -\|\nabla g\| = \|\nabla g\| \|\mathbf{u}\| \cos \pi$ .

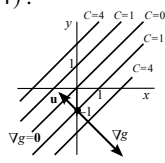

**Ej 3.** Si  $f(x, y, z) = x^2y - cos(yz)$  es  $\nabla f = (2xy, x^2 + z \operatorname{sen}(yz), y \operatorname{sen}(yz)) \stackrel{(1,1,0)}{\longrightarrow} (2, 1, 0)$ . La derivada de *f* en **a**= (1, 1, 0) según el vector **v**= (1,−1, 2) es (2, 1, 0)· (1,−1, 2) =1 . Para dar la direccional se debe dividir por el módulo:  $\mathbf{u} = \frac{1}{\sqrt{6}} \mathbf{v} \rightarrow D_{\mathbf{u}} f(\mathbf{a}) = \frac{1}{\sqrt{6}}$ .

La *D***u***f* máxima es en la dirección y sentido de ∇*f* y su valor será su módulo ∥∇*f* ∥ = √ 5 .

*<sup>z</sup>* La derivada es 0 en la dirección de todo vector perpendicular a ∇*f* , que ahora forman un plano. Si  $\mathbf{v} = (a, b, c)$  es perpendicular:

$$
(2,1,0)\cdot\mathbf{v}=2a+b=0\,,\;\mathbf{v}=(a,-2a,c)\,,\;\mathbf{u}=\frac{1}{\sqrt{5a^2+c^2}}(a,-2a,c)\,.
$$

Dos de los **u** unitarios para los que la derivada direccional es nula son, por ejemplo,  $(0, 0, 1)$  y  $(\frac{1}{3}, -\frac{2}{3}, \frac{2}{3})$ .

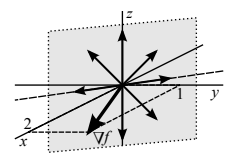

#### **Campos escalares diferenciables**

En **R** se tenía 'derivable⇒continua'. En **R** *n* la existencia de todas las derivadas parciales **no implica** la continuidad. Ni siquiera que existan todas las direccionales.

**Ej 4.** Para 
$$
f(x, y) = \begin{cases} 1 \text{ si } x = 0 \text{ o } y = 0 \\ 0 \text{ en el resto} \end{cases}
$$
 son  $f_x(0, 0) = f_y(0, 0) = 0$ ,  
pero *f* es claramente discontinua en el origen.  
**Ej 5.** Se preeba que  $f(x, y) = \frac{xy^2}{x^2 + y^4}$  discontinua en **0** (Ej 4. de 1.3) tiene todas las  $D_{\mathbf{u}}f(\mathbf{0})$ .

Sí lo garantizará ser **diferenciable** (en  $\mathbb{R}^2$  significa que **posee plano tangente**).

*f* diferenciable en **a** si  $\exists \nabla f(\mathbf{a})$  y  $\frac{f(\mathbf{x}) - f(\mathbf{a}) - \nabla f(\mathbf{a}) \cdot (\mathbf{x} - \mathbf{a})}{\|\mathbf{x} - \mathbf{a}\|}$  $\frac{||x-a||}{||x-a||} \longrightarrow 0$ . o(||**v**||) *x* O sea, si **v**=**x**−**a**, lo es si  $f(\mathbf{a}+\mathbf{v}) = f(\mathbf{a}) + \nabla f(\mathbf{a}) \cdot \mathbf{v} + o(||\mathbf{v}||)$ . Así cuando *n*=2 , *f* será diferenciable si cerca de **a**= (*a*, *b*) es  $f(x, y) ≈ f(a) + f_x(a)(x-a) + f_y(a)(y-b)$ , es decir, si su gráfica se parece a la de un plano. Se prueba este teorema:

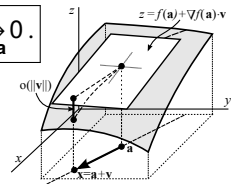

*f* ∈ *C*<sup>1</sup> en un entorno de **a** ⇒ *f* diferenciable en **a** ⇒ *f* continua en **a** y existe  $D_v f$ (**a**) ∀**v** .

**Ej 1d.** La  $f(x, y) = 4-x^2-4y^2$  de siempre,  $C^1(\mathbf{R}^2)$ , es diferenciable, pues, en cada punto. En particular, en (2, 1) , como *f*(2, 1) =−4 y ∇*f*(2, 1) = (−4,−8) se tiene que  $f(x, y) = -4 - 4(x-2) - 8(y-1) + o(\sqrt{(x-2)^2 + (y-1)^2})$ .

Campos discontinuos (como los de los ejemplos 4 y 5) no serán diferenciables.

**Ej 6.** Pero pueden ser continuos y no diferenciables, como le pasa al cono  $z = \sqrt{x^2 + y^2}$  en el origen. Sus cortes con  $y = 0$  y  $x = 0$  son  $z = |x|$  y  $z = |y|$ , funciones no derivables en 0, por lo que no existen  $f_x(0, 0)$ ni  $f_V(0, 0)$ . Por tanto, no puede ser diferenciable ahí.

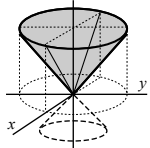

[Una *f* continua y no diferenciable tendrá 'picos', como le pasaba al |*x* | en **R** ].

**Ej 7.**  ${}_{\xi}$ **Es**  $f(x, y) = \frac{x^3}{x^2 + 1}$  $\frac{x^3}{x^2+y^2}$ ,  $f(0, 0) = 0$  (ej 5 de 1.3) diferenciable en (0, 0) ? (en los otros sí). Vimos que era continua. Además:  $f(x, 0) = x \Rightarrow f_x(0, 0) = 1$ ,  $f(0, y) = 0 \Rightarrow f_y(0, 0) = 0$ . Pero no es diferenciable, pues no existe el límite cuando  $(x, y) \rightarrow (0, 0)$  de:

$$
\frac{f(x,y) - f(0,0) - \nabla f(0,0) \cdot (x,y)}{(x^2 + y^2)^{1/2}} = \frac{x^3 (x^2 + y^2)^{-1} - x}{(x^2 + y^2)^{1/2}} = \frac{-xy^2}{(x^2 + y^2)^{3/2}} \xrightarrow{y = mx} \frac{-m^2}{(1 + m^2)^{3/2}} \text{ (dependence } m\text{)}.
$$

**Ej 8.**  $f(x, y) = \frac{x^4}{x^2+1}$  $\frac{x^4}{x^2+y^2}$ ,  $f(0,0) = 0$  sí es diferenciable en (0,0). Continuidad fácil en polares:  $|f(r, \theta) - 0| = r^2 \cos^4 \theta \le r^2 \stackrel{r \to 0}{\longrightarrow} 0 \implies f \text{ continua en } 0.$ 

Y tambien existen las parciales (una vez más tenemos que acudir a la definición):  $f(x, 0) = x^2 \Rightarrow f_x(0,0) = 2x \big|_{x=0} = 0$ ,  $f(0, y) = 0 \Rightarrow f_y(0,0) = 0$ . Es decir,  $\nabla f(0,0) = 0$ .

Sólo falta comprobar que lím<br>
<sub>x→</sub>0 *f* (**x**)− *f* (**0**)− **0**·**x**  $\frac{|\mathbf{x}||}{\|\mathbf{x}\|} = \lim_{\mathbf{x} \to \mathbf{0}}$ *x* 4  $\frac{x^4}{(x^2+y^2)^{3/2}}$  = 0 (fácil en polares).

#### **Planos tangentes**

Si  $f_x$  y  $f_y$  son continuas (si  $f \in C^1$ ) en un entorno de  $(a, b)$ , f será diferenciable y tendrá en ese punto **plano tangente**. Hemos visto que su ecuación es:

$$
z = f(a,b) + f_x(a,b)(x-a) + f_y(a,b)(y-b) .
$$

**Ej 1e.** Para  $f(x, y) = 4 - x^2 - 4y^2$ , con  $f_x = -2x$  y  $f_y = -8y$  continuas en todo  $\mathbb{R}^2$ , el plano en el punto (−2, 1) es *z*=−4+4(*x*+2)−8(*y*−1) =4*x*−8*y*+12 (bastaba quitar la *<sup>o</sup>* del Ej 1d).

Como en **R** 3 es ∇*f* normal a las superficies de nivel, el **plano tangente en un punto**  $(a, b, c)$  de una superficie *S* dada en la forma  $F(x, y, z) = K$  es:

$$
\nabla F(a,b,c) \cdot (x-a, y-b, z-c) = 0 \quad [\text{si } \nabla F \neq 0].
$$

**Ej 10.** Hallemos el plano tangente en (1,−2, 3) a la superficie esférica *x* <sup>2</sup>+*y* <sup>2</sup>+*z* <sup>2</sup> =14 :

$$
\nabla F(1,-2,3) = (2x, 2y, 2z)|_{(1,-2,3)} = (2,-4,6) \rightarrow
$$
  
\n
$$
2(x-1)-4(y+2)+6(z-3)=0, \quad z = \frac{1}{3}(14-x+2y).
$$
  
\nMás largo con la otra fórmula:  $z = +\sqrt{14-x^2-y^2} \rightarrow$   
\n $z_x = \frac{-x}{\sqrt{y}}, \quad z_y = \frac{-y}{\sqrt{y}}, \quad z_x(1,-2) = -\frac{1}{3}, \quad z_y(1,-2) = \frac{2}{3}$   
\n $\rightarrow z = 3 - \frac{1}{3}(x-1) + \frac{2}{3}(y+2)$ <sup>†</sup>

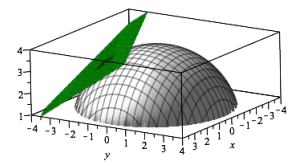

Si  $\frac{\partial f}{\partial x}$  y  $\frac{\partial f}{\partial y}$  existen para cada **x** ∈ *D* estos nuevos campos escalares se pueden volver a derivar consiguiendo las **derivadas parciales de orden** 2, 3, . . . :

$$
\frac{\partial}{\partial x}\left[\frac{\partial f}{\partial x}\right] \equiv \frac{\partial^2 f}{\partial x^2} \equiv f_{xx} , \quad \frac{\partial}{\partial y}\left[\frac{\partial f}{\partial x}\right] \equiv \frac{\partial^2 f}{\partial x \partial y} \equiv f_{xy} , \quad \dots
$$

**Ej 12.** Si  $f(x, y) = x^2 e^{-2y}$ , sus parciales  $f_x = \frac{\partial f}{\partial x} = 2x e^{-2y}$ ,  $f_y = \frac{\partial f}{\partial y} = -2x^2 e^{-2y}$  vuelven a tener derivadas parciales  $\forall$ ( $x, y$ ), con lo que tiene sentido calcular:

$$
f_{xx} = 2 e^{-2y}, f_{xy} = \frac{\partial^2 f}{\partial y \partial x} = -4x e^{-2y}, f_{yx} = \frac{\partial^2 f}{\partial x \partial y} = -4x e^{-2y}, f_{yy} = \frac{\partial^2 f}{\partial y^2} = 4x^2 e^{-2y}.
$$
  
Y podríamos seguir:  $f_{xxx} = \frac{\partial^3 f}{\partial x^3} = 0, ..., f_{yyy} = -8x^2 e^{-2y}, ...$ 

No es casual que hayan coincidido las derivadas cruzadas  $\frac{\partial^2 f}{\partial x \partial y}$  y  $\frac{\partial^2 f}{\partial y \partial x}$ .

Se dice que *f* ∈*C n* (*D*) si sus derivadas parciales hasta orden *n* son continuas en *D* .

**Igualdad de Schwarz** aldad de Schwarz  $\Big|$  Si  $f \in C^2$  en un entorno de  $\mathbf{a} \Rightarrow f_{xy}(\mathbf{a}) = f_{yx}(\mathbf{a})$ .

Ej 3\*. Si 
$$
f(x, y, z) = x^2y - \cos(yz)
$$
 eran  $f_x = 2xy$ ,  $f_y = x^2 + z \operatorname{sen}(yz)$ ,  $f_z = y \operatorname{sen}(yz)$ .  
\n $f_{xx} = 2y$ ,  $f_{xy} = 2x$ ,  $f_{xz} = 0$ ;  $f_{yx} = 2x$ ,  $f_{yy} = z^2 \cos(yz)$ ,  $f_{yz} = \operatorname{sen}(yz) + yz \cos(yz)$ ;  
\n $f_{zx} = 0$ ,  $f_{zy} = \operatorname{sen}(yz) + yz \cos(yz)$ ,  $f_{zz} = y^2 \cos(yz)$ . (También coinciden las cruzadas).

#### Taylor con *n*=2

Un campo escalar *f* admite como en **R** desarrollos de Taylor. La diferencial es el de orden 1. Sólo escribimos el polinomio de orden 2 en torno a un punto (*a*, *b*) de una *f* de dos variables de *C* 2 en un entorno del punto, sin expresiones del resto:

$$
f(x,y) = f(a,b) + f_x(a,b)(x-a) + f_y(a,b)(y-b)
$$
  
+  $\frac{1}{2}f_{XX}(a,b)(x-a)^2 + f_{XY}(a,b)(x-a)(y-b) + \frac{1}{2}f_{YY}(a,b)(y-b)^2 + \cdots$ 

Casi siempre, más que hallar derivadas, lo útil son los desarrollos conocidos de una variable.

- **Ej 12\*.** Hallemos el desarrollo de orden 2 de  $f(x, y) = x^2 e^{-2y}$  en torno a  $(0, 0)$  y  $(-1, 1)$ : El primero es casi inmediato:  $f(x, y) = x^2(1-2y+2y^2+\cdots) = x^2 + o(x^2+y^2)$ [coherente con el hecho de que la única derivada no nula es  $f_{xx}(0,0) = 2$ ]. *f*(-1, 1) = e<sup>-2</sup>, *f<sub>x</sub>*(-1,1) = *f<sub>y</sub>*(-1,1) = -*f<sub>xx</sub>*(-1,1) = -2e<sup>-2</sup>, *f<sub>yy</sub>*(-1,1) = *f<sub>xy</sub>*(-1,1) = 4e<sup>-2</sup> →  $f(x,y) \approx e^{-2} [1-2(x+1)-2(y-1)+(x+1)^2+4(x+1)(y-1)+2(y-1)^2]$ .  $[A \text{ lo mismo se llega desarrollando } (1-s)^2 e^{-2t} e^{-2} \text{ en torno a } (0,0), s=x+1, t=y-1].$
- **Ej 14.** Estudiemos la continuidad en (0, 0) de  $f(x, y) = \frac{1 \cos(2x^2 + 2y^2)}{x^2 3x^2}$  $\frac{\cos(2x^2+2y^2)}{(x^2+y^2)^2}$ ,  $f(0, 0) = 2$ .

$$
\cos(2t) = 1 - 2t^2 + \frac{2}{3}t^4 - \dots \implies f(x, y) = 2 - \frac{2}{3}(x^2 + y^2)^2 + \dots \implies x \to 0
$$
 2. Es *f* continua.

Esta sección trata funciones cuyos valores serán vectores. Primero el caso más sencillo, las

**funciones vectoriales:**  $\mathbf{c}: \mathbf{R} \longrightarrow \mathbf{R}^n$  $\mathbf{r} \longrightarrow \mathbf{c}$   $(t) = (c_1(t), ..., c_n(t))$ . Sus gráficas son **curvas** en  $\mathbf{R}^n$ .

A menudo trataremos **c** para *t* en un intervalo finito *t* ∈ [*a*, *b*] . Entonces describe una curva que une (en ese sentido) el punto **c**(*a*) con el **c**(*b*) [extremos de la curva].

Como trabajaremos en **R**<sup>2</sup> o **R**<sup>3</sup>, será **c**(*t*) = (*x*(*t*), *y*(*t*)) o **c**(*t*) = (*x*(*t*), *y*(*t*), *z*(*t*)).

**c** es continua si lo son sus *n* componentes  $c_k(t)$ . Es **derivable** si las *n* lo son y su **derivada** es el vector  $\left| \mathbf{c}'(t) = (c'_1(t), ..., c'_n(t)) \right|$ .

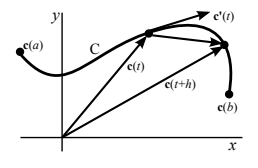

Al ser **c**'(*t*) =  $\lim_{h\to 0}$ **c**(*t*+*h*)−**c**(*t*) *h* , la pendiente de la secante tenderá a la **pendiente de la recta tangente** a la curva *C* dada por **c**(*t*) . Si  $c(t)$  describe el movimiento de una partícula,  $c'(t)$  es el **vector velocidad v**(*t*) y ∥**c** ′ (*t*)∥ la rapidez (velocidad escalar) con la que la partícula avanza por la curva.

Por lo tanto, si  $\mathbf{c}'(t_0) \neq \mathbf{0}$ , una ecuación de la **recta tangente** a *C* en un punto  $\mathbf{c}(t_0)$ suyo viene dada por  $\boxed{\mathbf{x}(s) = \mathbf{c}(t_o) + s \mathbf{c}'(t_o)}$ .

[Cuando  $\mathbf{c}'(t_0) = \mathbf{0}$  no hay tangente definida y no es extraño que aparezcan picos en la curva].

### Ejemplos de curvas

**Ej 1.** Sea **c**(*t*) = (cos *t*<sup>2</sup>, sen *t*<sup>2</sup>), *t*  $\in$  [0,  $\sqrt{2\pi}$ ]. **c**(0) = **c**( $\sqrt{2\pi}$ ) = (1, 0). Por ser  $||\mathbf{c}(t)|| = \sqrt{\cos^2 t \cdot \sin^2 t}$  , recorrerá **c** la circunferencia unidad.  $\mathbf{c}'(t) = (-2t \operatorname{sen} t^2, 2t \operatorname{cos} t^2)$  será un vector tangente, y es  $\|\mathbf{c}'(t)\| = 2t$ . La velocidad escalar crece con el tiempo. La misma curva la describe  $\mathbf{c}_*(t) = (\cos t, \text{sen } t), t \in [0, 2\pi], y \text{ para ella es } ||\mathbf{c}'_*(t)|| = 1 \text{ constant.}$ 

**Ej 2.** Dibujamos  $\mathbf{c}(t) = (t^3, 2t^2)$  con  $t \in [-1, 1]$  y encontramos su recta tangente en (−1, 2) y dónde esta recta vuelve a cortar la curva. Dando valores a *t*, o desde  $y = 2x^{2/3}$  ss tiene el dibujo. [Donde  $c' = 0$ ] *t*=−1 → **c**(-1)=(-1, 2), **c'**(-1)=(3*t*<sup>2</sup>, 4*t*) $|_{t=-1}$ =(3,-4). Recta tangente:  $\mathbf{x}(s) = (3s-1, 2-4s)$ . Se cortan si *t* y *s* cumplen:  $t^3 = 3s - 1$ ,  $2t^2 = 2 - 4s$  →  $(3s - 1)^2 = (1 - 2s)^3$ ,  $s = \frac{3}{8}$  →  $(\frac{1}{2}, \frac{1}{8})$ .

**Ej 3.** Dibujemos la **hélice** dada en  $\mathbb{R}^3$  por  $\mathbf{c}(t) = (\cos t, \sin t, t)$ ,  $t \in [0, 3\pi]$ . Como  $[x(t)]^2 + [y(t)]^2 = 1$ , la proyección de la curva sobre el plano *xy* es la circunferencia unidad, y la *z* va creciendo con *t* .

El vector velocidad será  $\mathbf{c}'(t) = (-\operatorname{sen} t, \operatorname{cost}, 1) \rightarrow ||\mathbf{c}'(t)|| = \sqrt{2}$ , para cualquier *t* (se recorre la curva a velocidad escalar constante). Por ejemplo, si  $t = 2\pi$  [en el punto  $(1, 0, 2\pi)$ ] es  $\mathbf{c}'(2\pi) = (0, 1, 1)$ y la recta tangente ahí es:  $\mathbf{x} = (1, 0, 2\pi) + s(0, 1, 1) = (1, s, 2\pi + s)$ 

[contenida en el plano *x* =1 y coherente con el dibujo].

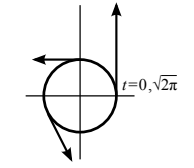

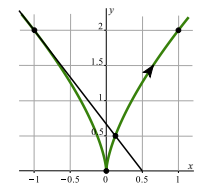

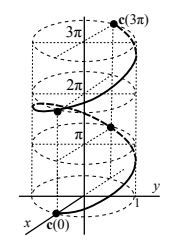

### **Primer caso de la regla de la cadena**

Generalizamos la fórmula del cálculo en una variable  $(f \circ g)'(x) = f'(g(x)) g'(x)$ . Empezamos con el caso más sencillo, que une funciones vectoriales y campos escalares:

$$
\begin{array}{l}\n\text{Sean } \mathbf{c}: \mathbf{R} \to \mathbf{R}^n, \ f: \mathbf{R}^n \to \mathbf{R} \ \text{de } C^1 \ y \ h(t) = f(\mathbf{c}(t)) \ . \\
\text{Entonces } h \ \text{es derivable y es } h'(t) = \nabla f(\mathbf{c}(t)) \cdot \mathbf{c}'(t) \ , \\
\text{o sea: } h'(t) = \frac{\partial f}{\partial x_1}(\mathbf{c}(t)) \ x_1'(t) + \cdots + \frac{\partial f}{\partial x_n}(\mathbf{c}(t)) \ x_n'(t) \ .\n\end{array}
$$

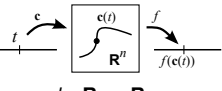

 $h \cdot \mathbf{R} \rightarrow \mathbf{R}$ 

La última igualdad (cuando *n*=2 ) habitualmente se suele escribir *df* expresión imprecisa que no dice dónde está evaluada cada término y mantiene el nombre *f* para *h* (son los valores de *f* sobre una curva).

$$
\frac{df}{dt} = \frac{\partial f}{\partial x}\frac{dx}{dt} + \frac{\partial f}{\partial y}\frac{dy}{dt},
$$

**Ej 4.** Si  $\mathbf{c}(t) = (t^3, 2t^2), f(x, y) = (y + x^2)^2$  y  $h = f \circ \mathbf{c}$ , hallemos  $h'(-1)$  con la regla de la cadena. 3 2 \contract \contract \contract \contract \contract \contract \contract \contract \contract \contract \contract \contract \contract \contract \contract \contract \contract \contract \contract \contract \contract \contract **b c**(-1)=(-1,2), **c**'(-1)=(3,-4),  $\nabla f = (4x(y+x^2), 2(y+x^2))$ .  $\nabla f(-1, 2) = (-12, 6), h'(-1) = \nabla f(c(-1)) \cdot c'(-1) = -60.$ 

[Comprobamos componiendo y derivando:  $h(t) = (2t^2 + t^6)^2$ ,  $h'(-1) = -60$ ].

- Que sea *h* ′ <0 implica que la *f* decrece al avanzar sobre la curva, como se puede comprobar dibujándola junto a varias curvas de nivel *f* =*C* , que √ son parábolas del tipo *y* = ±  $\sqrt{C}$  −  $x$ <sup>2</sup> (o mirando el gradiente en el punto).

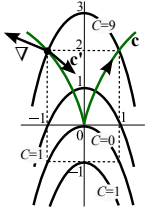

$$
\text{Son functions de } \mathbf{R}^n \text{ en } \mathbf{R}^m: \left[\begin{array}{l} \mathbf{f}: D \subset \mathbf{R}^n \longrightarrow \mathbf{R}^m \\ \mathbf{x}=(x_1,...,x_n) \rightarrow \mathbf{f}(\mathbf{x}) = (f_1(\mathbf{x}),...,f_m(\mathbf{x})) \end{array}\right].
$$

[O funciones vectoriales de varias variables con dominio *D* . Ya vimos las **funciones vectoriales**, con *n*=1 . Uno conocido, con *n*=*m* , es ∇*f* . Otro, para *n*=*m*=3 , será rot**f** . Otros serán los **cambios de variable**].  $\left[ \mathbf{f} \text{ será continuous is } \mathbf{f} \text{ is non-sparse terms of } \mathbf{f}_k \leftrightarrow \forall \varepsilon \exists \delta \text{ tal que } ||\mathbf{x} - \mathbf{a}|| < \delta \Rightarrow ||\mathbf{f}(\mathbf{x}) - \mathbf{f}(\mathbf{a})|| < \varepsilon \right].$ En los cálculos de *f* escalares era importante el vector ∇*f* . Aquí lo será una matriz:

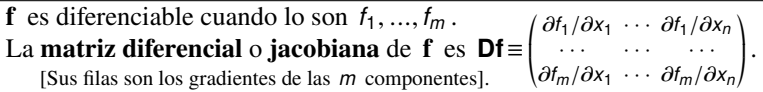

« ¬ - Si *m*=1 , esta matriz *n*×1 es ∇*f* . Si *n*=1 , el vector derivada **c** ′ (*t*) de una función vectorial (escrito como columna). Y si  $n=m=1$ , la DF pasa ser la más simple de las matrices:  $f'(a)$ .

Si *m*=*n* , típico de los **cambios de variable**, será importante (integrando por ejemplo) el determinante de la matriz diferencial *n*×*n* , llamado **determinante jacobiano** del cambio:

$$
\mathrm{Si} \begin{cases} y_1 = f_1(x_1, \ldots, x_n) \\ y_n = f_n(x_1, \ldots, x_n) \end{cases} \text{, el jacobiano de } \mathbf{f} \text{ es } \frac{\partial(y_1, \ldots, y_n)}{\partial(x_1, \ldots, x_n)} \equiv J\mathbf{f} \equiv \left| \mathbf{Df} \right| = \begin{vmatrix} \frac{\partial f_1}{\partial x_1} & \cdots & \frac{\partial f_1}{\partial x_n} \\ \vdots & \vdots \\ \frac{\partial f_n}{\partial x_1} & \cdots & \frac{\partial f_n}{\partial x_n} \end{vmatrix}.
$$

**Ej 7.** Sea **f**:  $\mathbb{R}^2 \to \mathbb{R}^2$ , con **f**( $r, \theta$ ) = ( $r \cos \theta$ ,  $r \sin \theta$ ) = ( $x, y$ ), que se suele escribir  $\frac{x = r \cos \theta}{y = r \sin \theta}$ . El jacobiano (del cambio a polares) es:  $Jf = \frac{\partial(x,y)}{\partial(r,\theta)} =$  $\cos \theta$  −*r* sen  $\theta$  $\begin{vmatrix} \cos \theta & -r \sin \theta \\ \sin \theta & r \cos \theta \end{vmatrix} = r(\cos^2 \theta + \sin^2 \theta) = r$ .

#### **Caso general de la regla de la cadena (y particulares más memorizables)**

 $\mathbf{R}^n \longrightarrow \mathbf{R}^m \longrightarrow \mathbf{R}^p$  $\mathbf{a} \rightarrow \mathbf{g}(\mathbf{a}) = \mathbf{b} \rightarrow \mathbf{f}(\mathbf{b})$ **g** diferenciable en **a**, **f** diferenciable en **b**=**g**(**a**)  $\Rightarrow$ **f**◦**g** diferenciable en **a** y **D**(**f**◦**g**) (**a**) = **Df**(**b**) **Dg**(**a**) [producto de matrices].

**Ej 8.** Sean 
$$
\mathbf{g}(x, y) = (x - y, y^2)
$$
,  $\mathbf{f}(u, v) = (u+v, uv, v)$ . Hallemos  $\mathbf{D}(\mathbf{f} \circ \mathbf{g})$  en (2, 1).  
Con el Teorema:  $\mathbf{D}f(u, v) = \begin{pmatrix} 1 & 1 \\ v & u \end{pmatrix}$ ,  $\mathbf{D}g(x, y) = \begin{pmatrix} 1 & -1 \\ 0 & 2y \end{pmatrix}$ ,  $\mathbf{g}(2, 1) = (1, 1)$   
 $\Rightarrow \mathbf{D}(\mathbf{f} \circ \mathbf{g})(2, 1) = \begin{pmatrix} 1 & 1 \\ 1 & 1 \end{pmatrix} \begin{pmatrix} 1 & -1 \\ 0 & 2 \end{pmatrix} = \begin{pmatrix} 1 & 1 \\ 0 & 2 \end{pmatrix}$ .

Comprobemos componiendo los campos y calculando luego la matriz diferencial:

$$
(\mathbf{f} \circ \mathbf{g})(x, y) = (x - y + y^2, xy^2 - y^3, y^2), \mathbf{D}(\mathbf{f} \circ \mathbf{g})(2, 1) = \begin{pmatrix} 1 & 2y - 1 \\ y^2 & 2xy - 3y^2 \\ 0 & 2y \end{pmatrix}_{(2, 1)} = \begin{pmatrix} 1 & 1 \\ 1 & 1 \\ 0 & 2 \end{pmatrix}.
$$
  
os particulares que más usaremos son:

Los casos particulares que más usaremos son:

$$
f: \mathbf{R}^{2} \to \mathbf{R}, \mathbf{g}: \mathbf{R}^{2} \to \mathbf{R}^{2}, \quad h = f \circ \mathbf{g}: \mathbf{R}^{2} \to \mathbf{R}
$$
\n
$$
(r, s) \to (x, y) \quad (r, s) \to f(x(r, s), y(r, s)) \quad \xrightarrow{f} \quad \xrightarrow{g} \quad \xrightarrow{f} \quad \xrightarrow{f} \quad \x
$$

[A menudo se escribe *f* en vez de *h* , pues es simplemente la *f* en unas nuevas variables]. Similares en  $\mathbb{R}^3$  para  $(r, s, t) \rightarrow f(g(r, s, t)) = f(x(r, s, t), y(r, s, t), z(r, s, t))$ . Resulta ser:  $|f_r = f_x x_r + f_y y_r + f_z z_r|$ ,  $|f_s = f_x x_s + f_y y_s + f_z z_s|$ ,  $|f_t = f_x x_t + f_y y_t + f_z z_t|$ . [Derivadas de *f* respecto a todas las variables intermedias multiplicadas por sus derivadas respecto a la variable de la izquierda].

#### **Dos ejemplos con la regla de la cadena** (útiles para trabajar con EDPs)

**pr31.** Escribamos la EDP (*y*−2)*u<sup>y</sup>* −*xu<sup>x</sup>* =*x* 2 *y* en las nuevas variables *s*=*xy* −2*x* , *t* =*x* .

Cambiamos el nombre a las variables:  $\begin{cases} u_x = u_s s_x + u_t t_x = (y-2)u_s + u_t t_x = xu_s \end{cases}$  $u_y = u_s s_y + u_t t_y = x u_s$ <br>  $u_y = u_s s_y + u_t t_y = x u_s$ −*xu<sup>t</sup>* =*x* 2 *y* , *u<sup>t</sup>* =−*xy* =−*s*−2*t* , pues en las nuevas variables: *xy* =*s*+2*x* =*s*+2*t* .

**Ej 9.** Si 
$$
\begin{cases} x = r + s^2 \\ y = rs \end{cases}
$$
, las derivadas primeras de  $f(r + s^2, rs)$  respecto a  $(r, s)$  son  $\begin{cases} f_r = f_x + sf_y \\ f_s = 2sf_x + rf_y \end{cases}$ 

Si *f* ∈ *C* <sup>2</sup> podemos hallar también las **derivadas segundas** con la regla de la cadena.

Como *f<sup>x</sup>* y *f<sup>y</sup>* son también funciones de *r* y *s* , se derivarán respecto a *r* y *s* de la misma forma que se derivaba la *f* (utilizando las expresiones de arriba):

$$
f_{rr} = (f_r)_r = (f_x)_r + s(f_y)_r = [f_{xx} + s f_{xy}] + s[f_{yx} + s f_{yy}] = f_{xx} + 2s f_{xy} + s^2 f_{yy}
$$
  
\n•) 
$$
f_{rs} = (f_r)_s = (f_x)_s + s(f_y)_s + f_y = [2s f_{xx} + r f_{xy}] + s[2s f_{yx} + r f_{yy}] + f_y = 2s f_{xx} + (r + 2s^2) f_{xy} + r s f_{yy} + f_y
$$
  
\n
$$
f_{ss} = (f_s)_s = 2s(f_x)_s + r(f_y)_s + 2f_x = 2s[2s f_{xx} + r f_{xy}] + r[2s f_{yx} + r f_{yy}] + 2f_x
$$
  
\n
$$
= 4s^2 f_{xx} + 4r s f_{xy} + r^2 f_{yy} + 2f_x
$$

- Para escribir, por ejemplo, (*f<sup>x</sup>* )*<sup>r</sup>* se utilizó que, según la expresión para las derivadas primeras, había que derivarla respecto a *x* y sumarle *s* por su derivada respecto a *y* .

- (•) se podría también hacer así, pues las derivadas cruzadas de las funciones *C* 2 coinciden:

$$
f_{rS} = (f_S)_r = 2s[f_{xx} + sf_{yx}] + r[f_{xy} + sf_{yy}] + f_y = 2sf_{xx} + (r + 2s^2)f_{xy} + rsf_{yy} + f_y.
$$

.

## **Divergencia, laplaciano, rotacional**

Si  $f = (f, g)$ :  $\mathbb{R}^2 \to \mathbb{R}^2$  es campo vectorial  $C^1$ , la **divergencia** de f es el campo escalar div **f** =  $f_x + g_y$ . En **R**<sup>3</sup>, si **f** =  $(f, g, h)$ , div **f** =  $f_x + g_y + h_z$ .

Llamando  $\nabla \equiv \left(\frac{\partial}{\partial x}, \frac{\partial}{\partial y}\right) \begin{bmatrix} \text{notation solo, eso} \\ \text{no es ningún vector} \end{bmatrix}$  la divergencia se escribe también  $\nabla \cdot \mathbf{f}$ .

Si 
$$
f: \mathbf{R}^n \to \mathbf{R}
$$
 es  $C^2$ , el laplaciano de  $f$  es  $\Delta f \equiv \nabla^2 f \equiv \frac{\partial^2 f}{\partial x_1^2} + \cdots + \frac{\partial^2 f}{\partial x_n^2}$ .

Es otro campo escalar. En particular, 
$$
\Delta f = f_{xx} + f_{yy}
$$
 o  $\Delta f = f_{xx} + f_{yy} + f_{zz}$ .

Para *n*=3 hay otro importante campo vectorial que se obtiene a partir de uno dado:

$$
\begin{vmatrix}\n\text{Si } \mathbf{f} = (f, g, h) : \mathbf{R}^3 \to \mathbf{R}^3 \text{ es } C^1, \text{ el rotational de } \mathbf{f} \text{ es el campo vectorial:} \\
\text{rot } \mathbf{f} = \nabla \times \mathbf{f} = \begin{vmatrix}\n\mathbf{i} & \mathbf{j} & \mathbf{k} \\
\frac{\partial}{\partial x} & \frac{\partial}{\partial y} & \frac{\partial}{\partial z} \\
f & g & h\n\end{vmatrix} = (h_y - g_z) \mathbf{i} + (f_z - h_x) \mathbf{j} + (g_x - f_y) \mathbf{k}.
$$

Algunas propiedades y relaciones fácilmente comprobables son:

 $rot(\nabla f) = 0$ ,  $div(rot f) = 0$ ,  $div(g f) = g div f + \nabla g \cdot f$ ,  $rot(g f) = g rot f + \nabla g \times f$ .

Por ejemplo, la primera: rot  $(f_x, f_y, f_z) = (f_{zy} - f_{yz}) \mathbf{i} + (f_{xz} - f_{zx}) \mathbf{j} + (f_{yx} - f_{xy}) \mathbf{k} = 0$ .

[No sólo el rotacional de un gradiente es **0** . En 5.3 veremos que si el rotacional de un campo vectorial *C* 1 se anula, este campo será el gradiente de un campo escalar que sabremos calcular].

**Ej 10.** Si 
$$
f = (xyz, e^{yz}, y^2)
$$
. div  $f = yz + z e^{yz}$ . rot  $f = \begin{vmatrix} i & j & k \\ \frac{\partial}{\partial x} & \frac{\partial}{\partial y} & \frac{\partial}{\partial z} \\ xyz & e^{yz} & y^2 \end{vmatrix} = (2y - ye^{yz}, xy, -xz)$ .  
\ndiv (rot  $f = 0 + x - x = 0$  (debía serlo).  $\Delta(\text{div } f) = (z^3 + y^2z + 2y) e^{yz}$ .  
\n $\nabla(\text{div } f) = (0, z + z^2 e^{yz}, y + e^{yz} + yz e^{yz})$ .

[No tiene sentido hablar del gradiente o laplaciano de **f** , ni de divergencia o rotacional de campos escalares. Estos 4 'operadores' (reglas que convierten funciones en otras) son 'lineales' (porque lo es la derivada):  $∇ (af + bg) = a∇f + b∇g$ , *a*,  $b ∈ R$ , *e* igual los otros tres].

Ej 11. Sean f(x, y, z) = (y, xy, 2z) y c(t) = (1, 2 cost, sent), 
$$
t \in [-\pi, \pi]
$$
.  
\na) Calculate div f, rot f, div(rot f),  $\nabla$ (f \cdot f),  $\Delta$ (f \cdot f), la matrix Df y el jacobiano J=|Df|.  
\nb) Si  $\mathbf{r}(t) = (\mathbf{f} \circ \mathbf{c})(t)$ , hallar  $\mathbf{r}'(\pi/6)$  componiendo y derivando y con la regla de la cadena.  
\na) div f= $\overline{x+2}$ . rot f= $\begin{vmatrix} i & j & k \\ \frac{\partial}{\partial x} & \frac{\partial}{\partial y} & \frac{\partial}{\partial z} \\ y & xy & 2z \end{vmatrix}$  = 0i + 0j + (y - 1) k = (0, 0, y - 1). div(rot f) = 0 (siempre).  
\n $\nabla$ (f \cdot f) =  $\nabla$ (y<sup>2</sup>+x<sup>2</sup>y<sup>2</sup>+4z<sup>2</sup>) = (2xy<sup>2</sup>, 2x<sup>2</sup>y+2y, 8z).  $\Delta$ (f \cdot f) = 2x<sup>2</sup>+2y<sup>2</sup>+10. Df= $\begin{pmatrix} 0 & 1 & 0 \\ y & x & 0 \\ 0 & 0 & 2 \end{pmatrix}$ . J = -2y.  
\nb)  $\mathbf{r}(t) = (\mathbf{f} \circ \mathbf{c})(t) = (2 \cos t, 2 \cos t, 2 \sin t) \Rightarrow \mathbf{r}'(\frac{\pi}{6}) = (-2s, -2s, 2c)_{t=\pi/6} = (-1, -1, \sqrt{3})$ .  
\nCon la regla:  $\mathbf{c}(\frac{\pi}{6}) = (1, \sqrt{3}, \frac{1}{2})$ ,  $\mathbf{c}'(t) = (0, -2s, c)$ ,  $\mathbf{c}'(\frac{\pi}{6}) = (0, -1, \sqrt{3}/2)$ .  
\n $\mathbf{r}'(\frac{\pi}{6}) = \mathbf{D}f(\mathbf{c}(\frac{\pi}{6})) \mathbf{c}'(\frac{\pi}{6}) = (\begin{pmatrix} 0 & 1 & 0 \\ \sqrt{3} & 1 & 0 \\ 0 & 0 & 2 \end{pmatrix} \begin{pmatrix$ 

### <span id="page-17-0"></span>**Gradiente y laplaciano en polares**

Para analizar la continuidad ya se usaron las coordenadas polares:  $\begin{array}{c} x = r \cos \theta \\ y = r \sin \theta \end{array}$  $r = \sqrt{x^2 + y^2}$ ,  $tan \theta = \frac{y}{x}$ . *x* Por la regla de la cadena:  $\begin{cases} f_r = \cos \theta f_x + \sin \theta f_y \\ f_{0} = -r \sin \theta f_y + r \cos \theta f_y \end{cases}$  $f_r = \cos \theta \, f_x + \sin \theta \, f_y$ <br>  $f_{\theta} = -r \operatorname{sen} \theta \, f_x + r \cos \theta \, f_y \implies \begin{cases} f_r \cos \theta - \frac{1}{r} f_{\theta} \operatorname{sen} \theta = f_x \\ f_r \operatorname{sen} \theta + \frac{1}{r} f_{\theta} \operatorname{cos} \theta = f_y \end{cases}$  $f_r$  sen  $\theta + \frac{1}{r} f_\theta$  cos  $\theta = f_y$ *x y r* θ **e***r* **e**θ  $\nabla f = f_r \mathbf{e}_r + \frac{1}{r} f_\theta \mathbf{e}_\theta$ , definiendo  $\mathbf{e}_r = (\cos \theta, \sin \theta)$ ,  $\mathbf{e}_\theta = (-\sin \theta, \cos \theta)$ . 1 Y usándola de nuevo:  $\int_{0}^{f} f_r = \cos^2 \theta f_{xx} + 2 \sin \theta \cos \theta f_{xy} + \sin^2 \theta f_{yy}$  $f_{\theta\theta} = r^2$ sen $^2\theta$   $f_{xx}$  − 2 $r^2$ sen  $\theta$  cos  $\theta$   $f_{xy}$  +  $r^2$ cos $^2\theta$   $f_{yy}$  −  $r$  cos  $\theta$   $f_x$  −  $r$  sen  $\theta$   $f_y$ Escribiendo la suma  $f_{rr} + \frac{f_r}{r} + \frac{f_{\theta\theta}}{r^2}$  $\int_{r^2}^{r^2}$  (y usando  $c^2 + s^2 = 1$ ) se obtiene  $f_{xx} + f_{yy}$ .  $\Delta f = f_{rr} + \frac{f_r}{r} + \frac{f_{\theta\theta}}{r^2}$  $\frac{\theta \theta}{r^2}$ . **Ej 12.** Si  $f(x, y) = \frac{x^3}{x^2+y^2}$  $\frac{x^3}{x^2+y^2}$  (continua vista en 1.3), hallemos en polares  $\nabla f$  y  $\Delta f$  en (1,1). La función y el punto son ahora:  $f(r, \theta) = r \cos^3 \theta$ ,  $(r, \theta) = (\sqrt{2}, \frac{\pi}{4})^3$  $\frac{\pi}{4}$ .  $\nabla f = \cos^3 \theta \, \mathbf{e}_r - 3 \cos^2 \theta \, \text{sen} \, \theta \, \mathbf{e}_\theta \big|_{(\sqrt{2}, \pi/4)} =$  $\frac{\sqrt{2}}{4} \left( \frac{1}{\sqrt{2}}, \frac{1}{\sqrt{2}} \right) - \frac{3\sqrt{2}}{4} \left( -\frac{1}{\sqrt{2}}, \frac{1}{\sqrt{2}} \right) = \left( 1, -\frac{1}{2} \right).$  $\Delta f = 0 + \frac{\cos^3 \theta}{f} + \frac{6 \cos \theta \sin^2 \theta - 3 \cos^3 \theta}{f} = \frac{2}{f} \cos \theta (3 - 4 \cos^2 \theta) = 1$  en  $(r, \theta) = (\sqrt{2}, \frac{\pi}{4})$  $\frac{\pi}{4})$  . Mucho más largo en cartesianas:

$$
\nabla f = \left(\frac{x^4 + 3x^2y^2}{(x^2 + y^2)^2}, \frac{-2x^3y}{(x^2 + y^2)^2}\right), f_{xx} + f_{yy} = \frac{4x^3 + 6xy^2 - 2x^3}{(x^2 + y^2)^2} + \frac{8x^3y^2 - 4x(x^4 + 3x^2y^2)}{(x^2 + y^2)^3} = \frac{2x(3y^2 - x^2)}{(x^2 + y^2)^2}.
$$